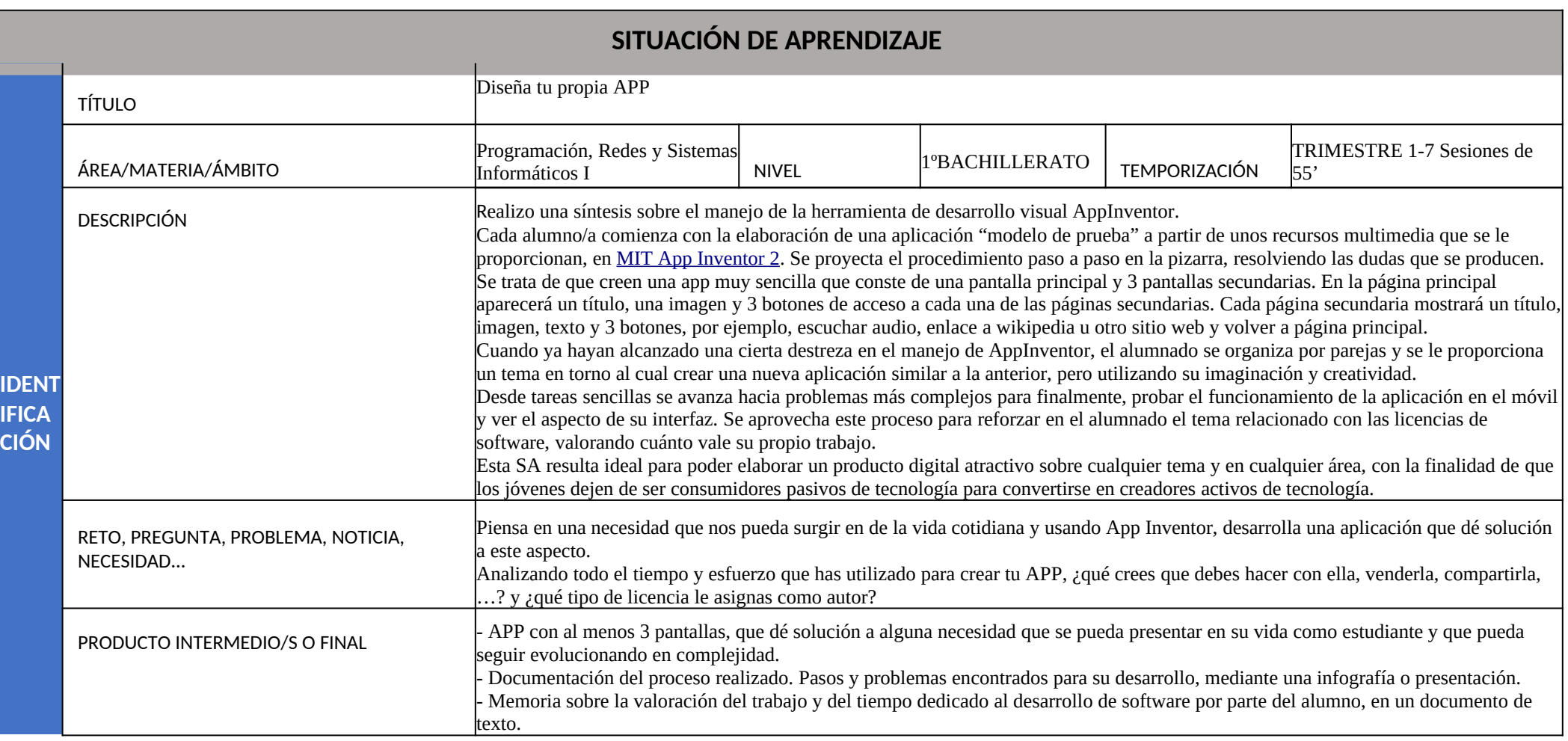

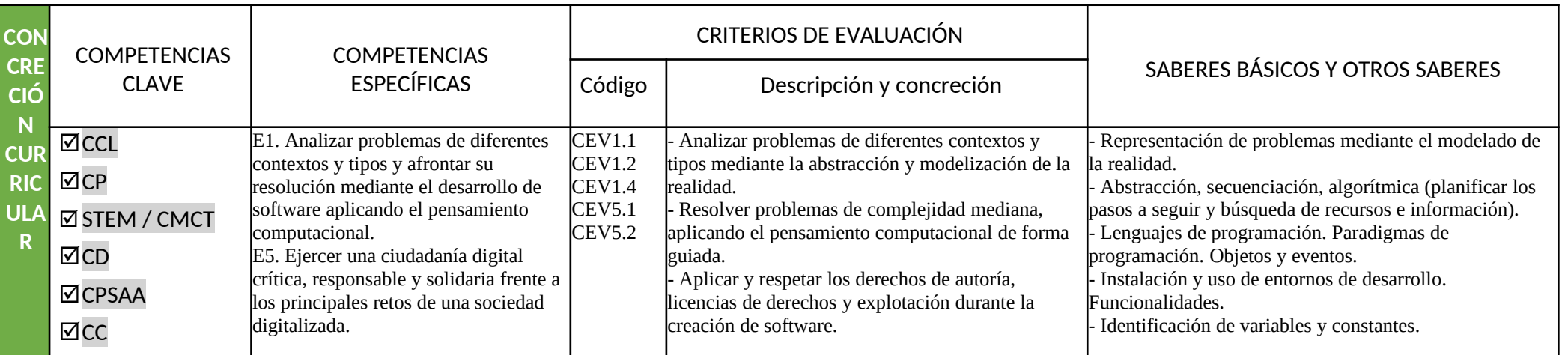

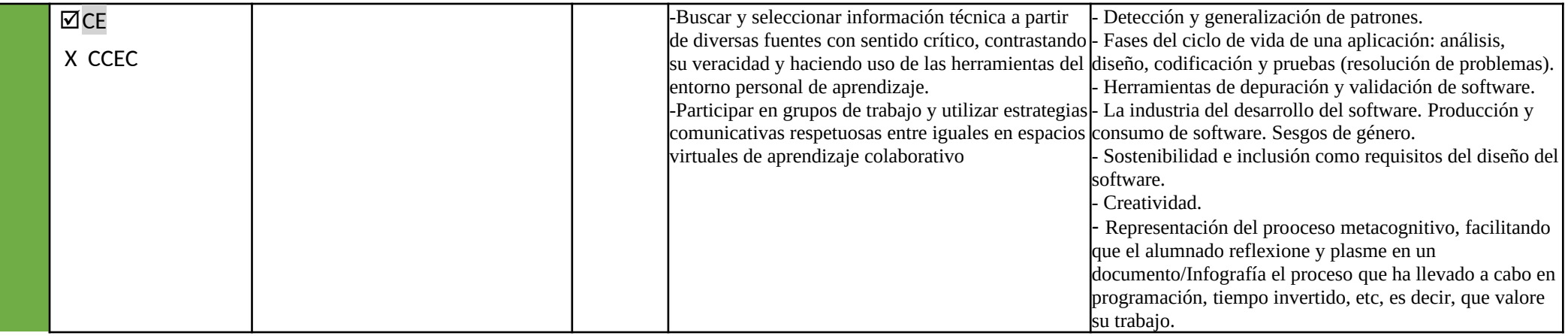

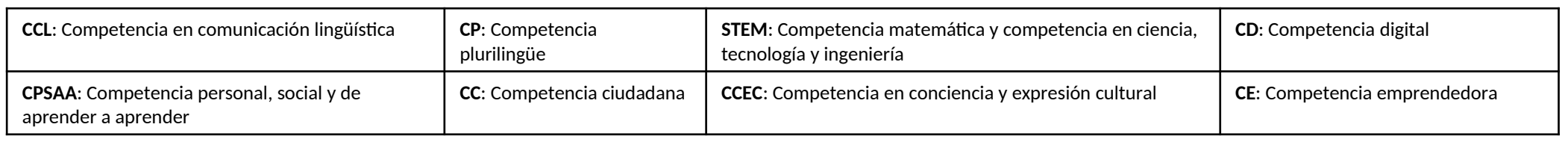

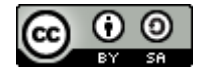

## Autoría: Teresa Belso García

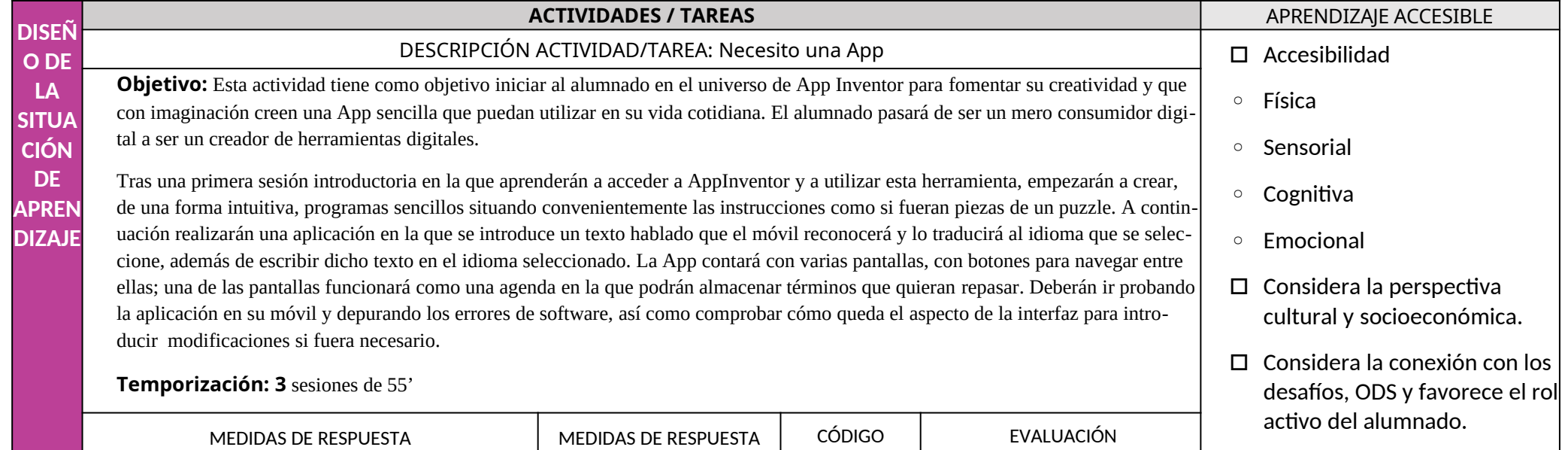

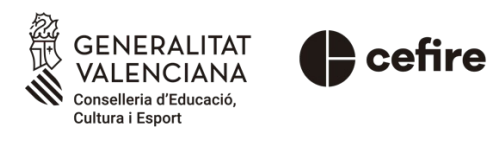

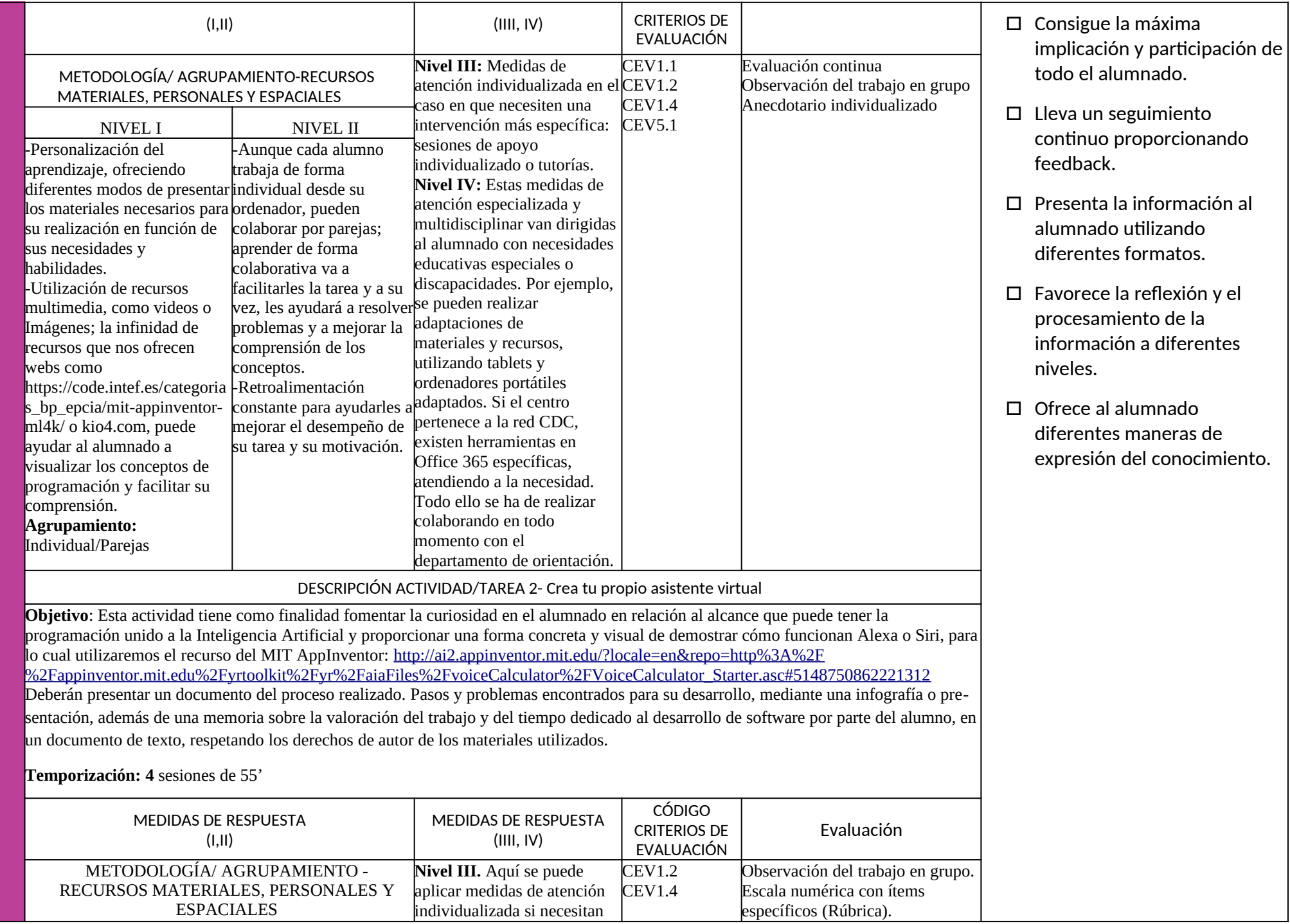

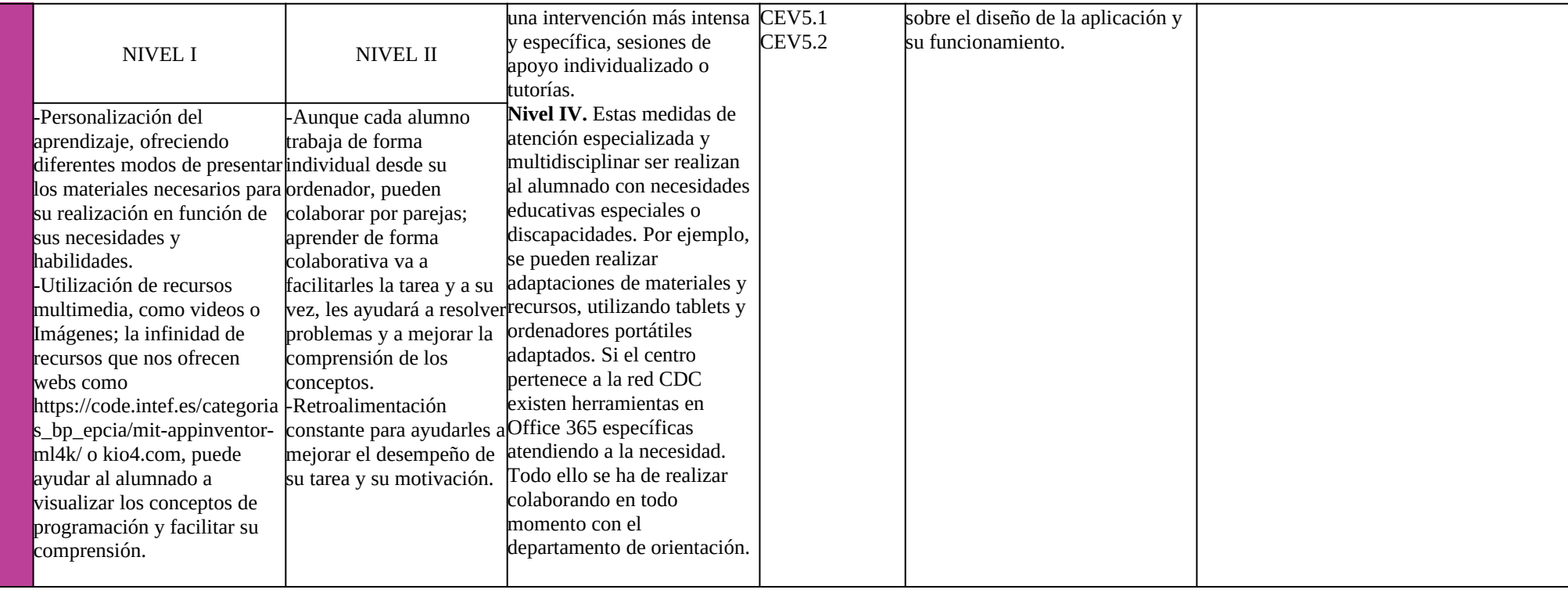